**1**

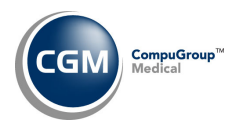

## **CHARGE IMPORT UTILITY FILE SPECIFICATIONS**

## **Pre‐requisites**

- Each data file must be created as a comma‐separated file. The file extension can be .csv or .txt; either extension is acceptable.
- Each data file must adhere to the *File Specifications* provided.
- Unique filenames should be used for each data file. For example, 2018‐01‐16\_Charges\_DB1.txt (YYYY‐MM‐DD\_Charges\_DB(database#).txt
- The data file cannot contain any column or row headings, otherwise it will not import.
- The data file must have commas present in between each piece of data including commas in place for the columns that have no information in them.

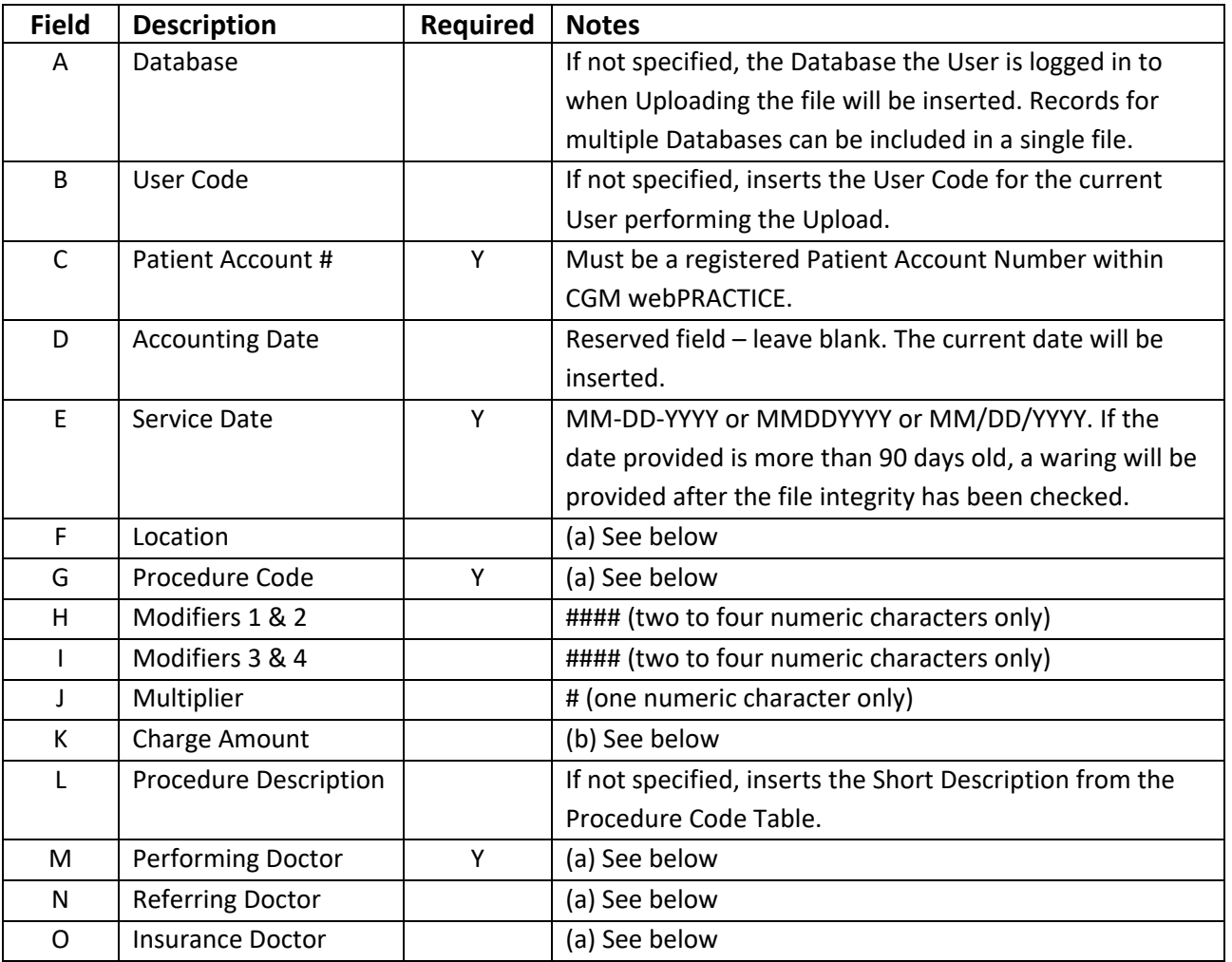

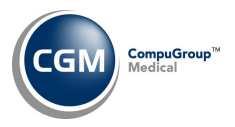

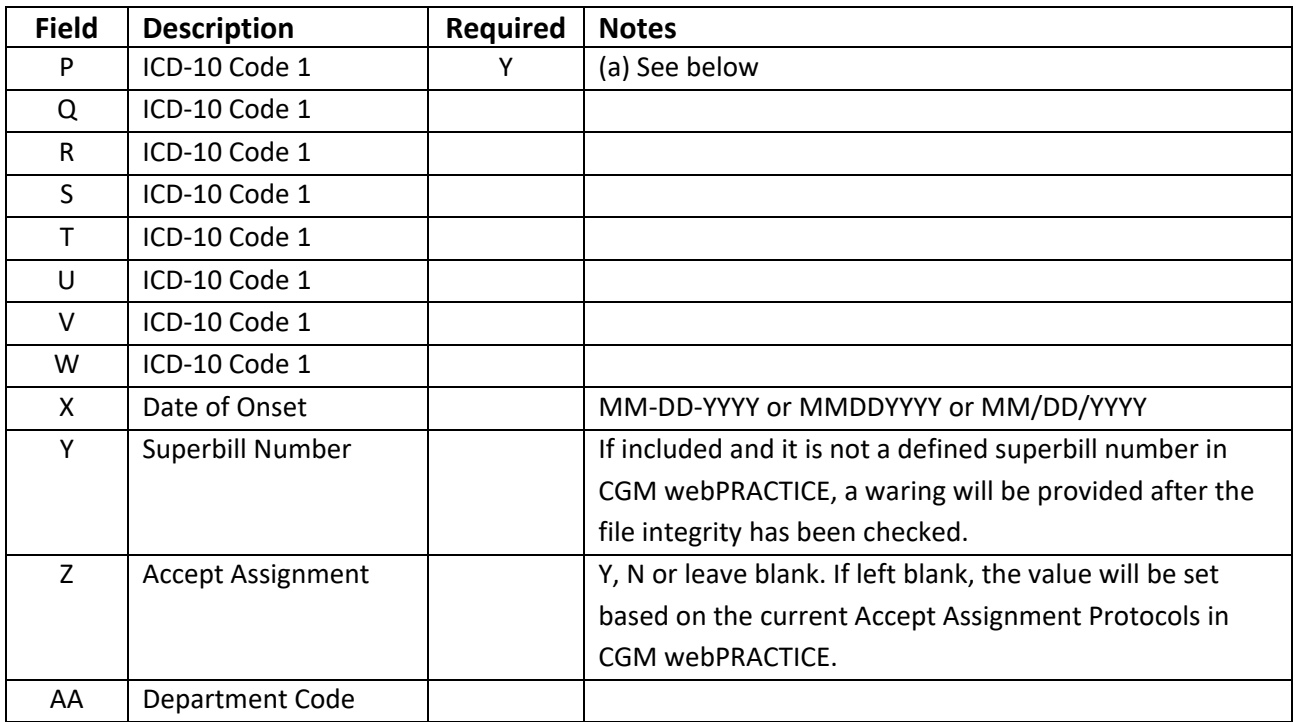

## **Notes**:

The file can contain records for multiple databases.

- (a) Table Items should be defined in CGM webPRACTICE. If they are not, a 'warning' message will generate during the import process.
- (b) Currency Format –If the charge amount is included in the data file, it should be the amount for a single procedure. The decimal point is assumed. Example; if the field contains 40, it would be converted to 40.00. if the field contains 42.1, it would be converted to 42.10.